## 要望手続きについて【補足資料】(事業費・新世紀未来創造フロジェクト・復興支援)

(※1/8~3/8 ページは 「補助方針」、3/8~8/8 ページは <mark>「交付要望書作成の手引き」</mark> の説明です)

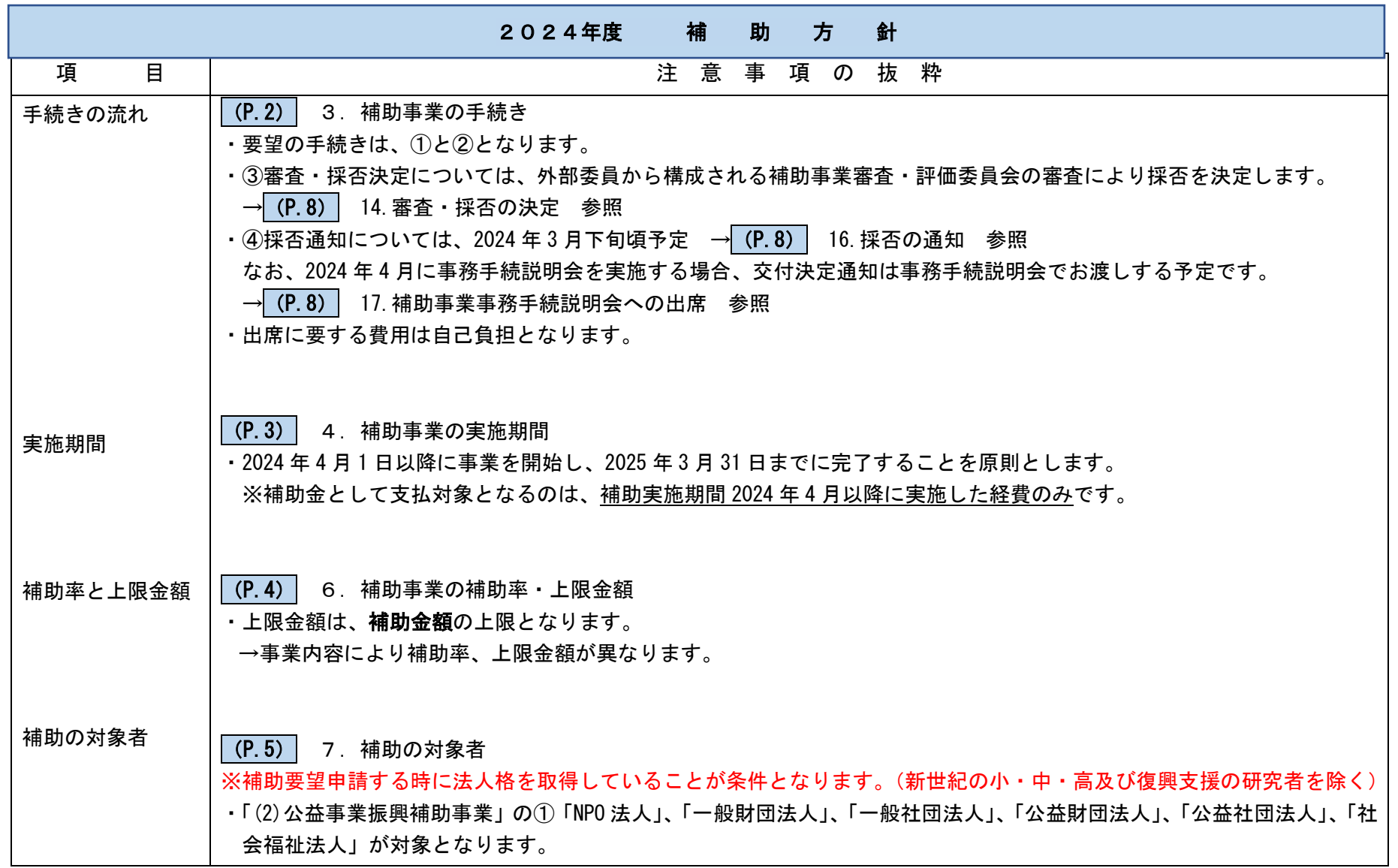

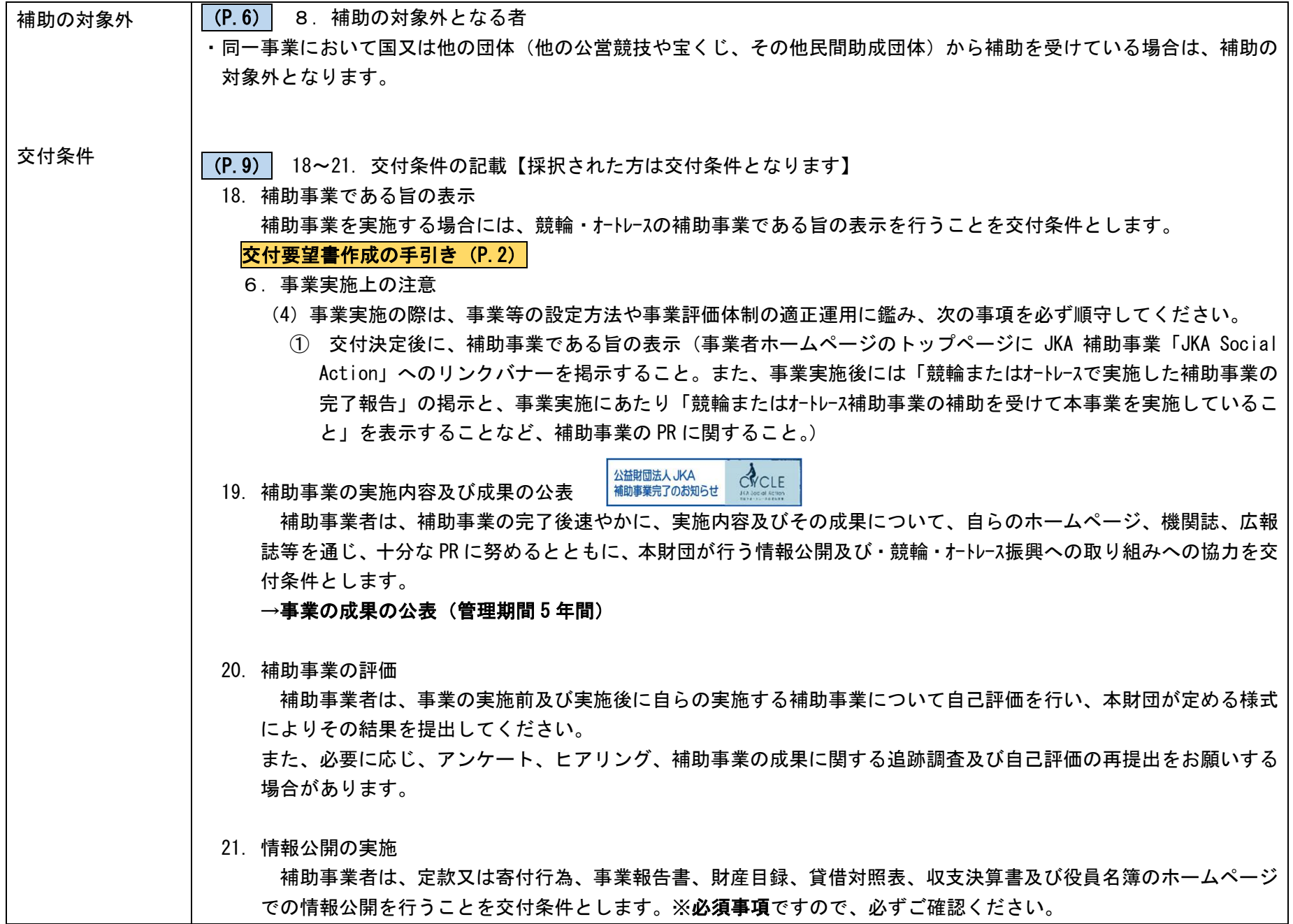

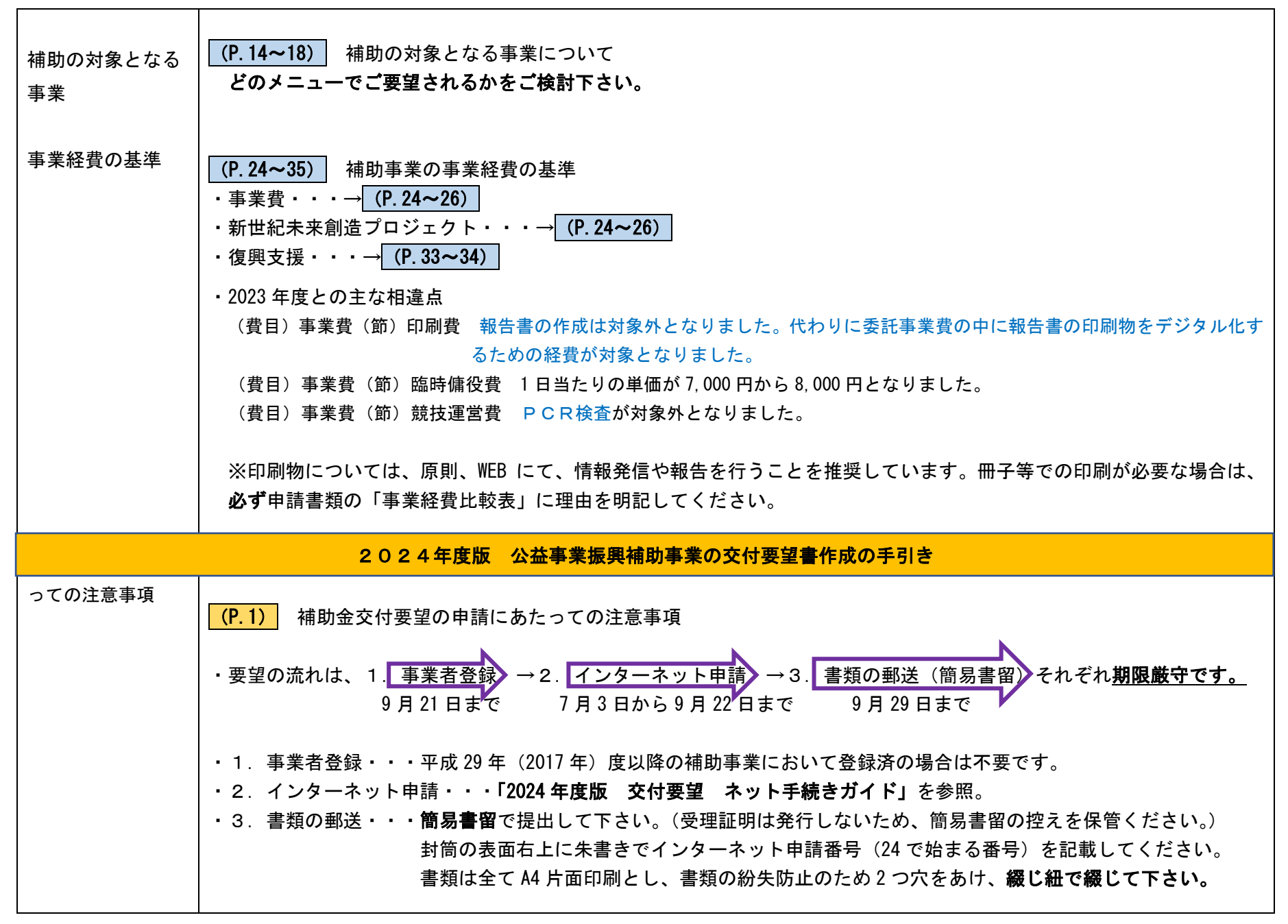

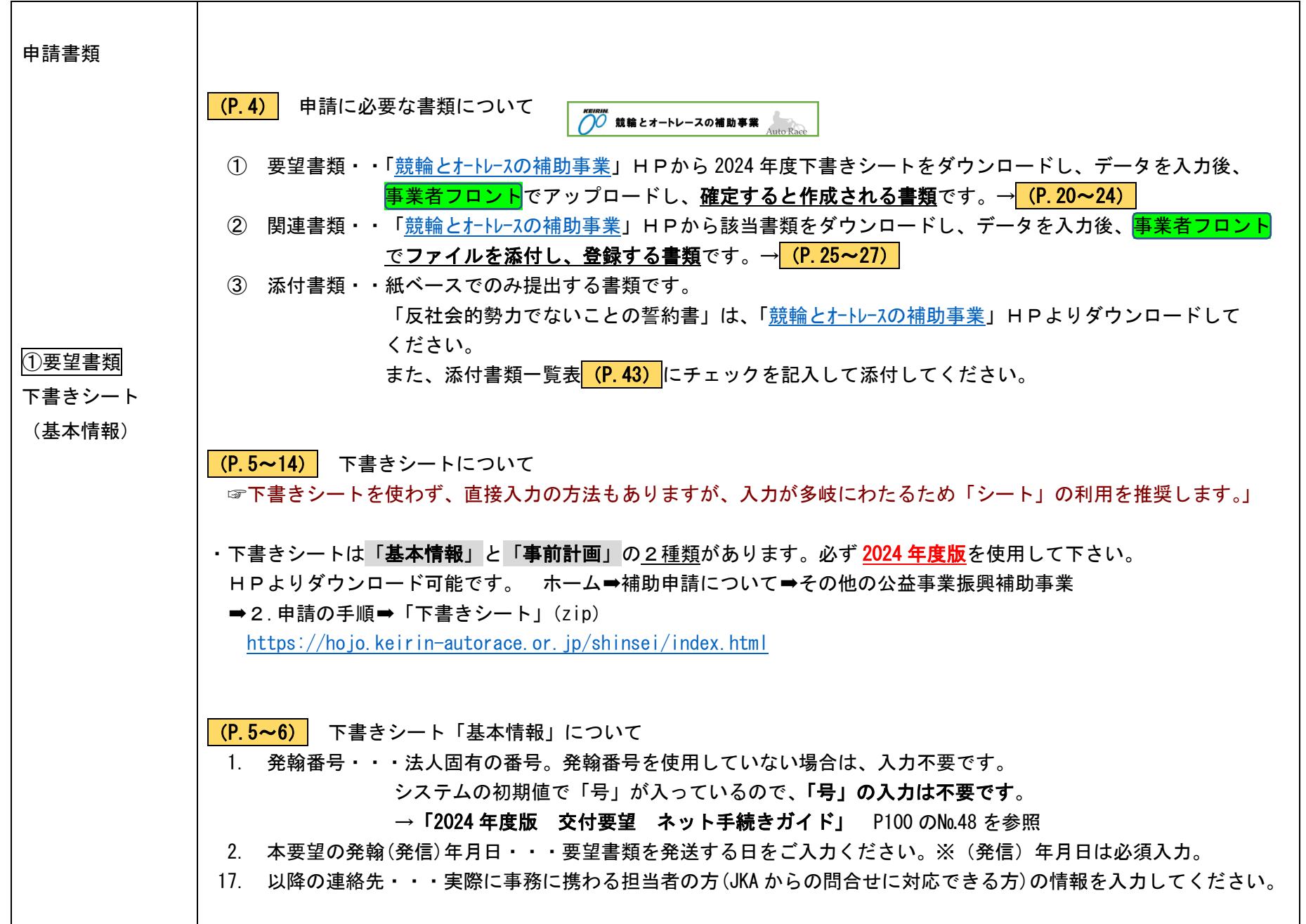

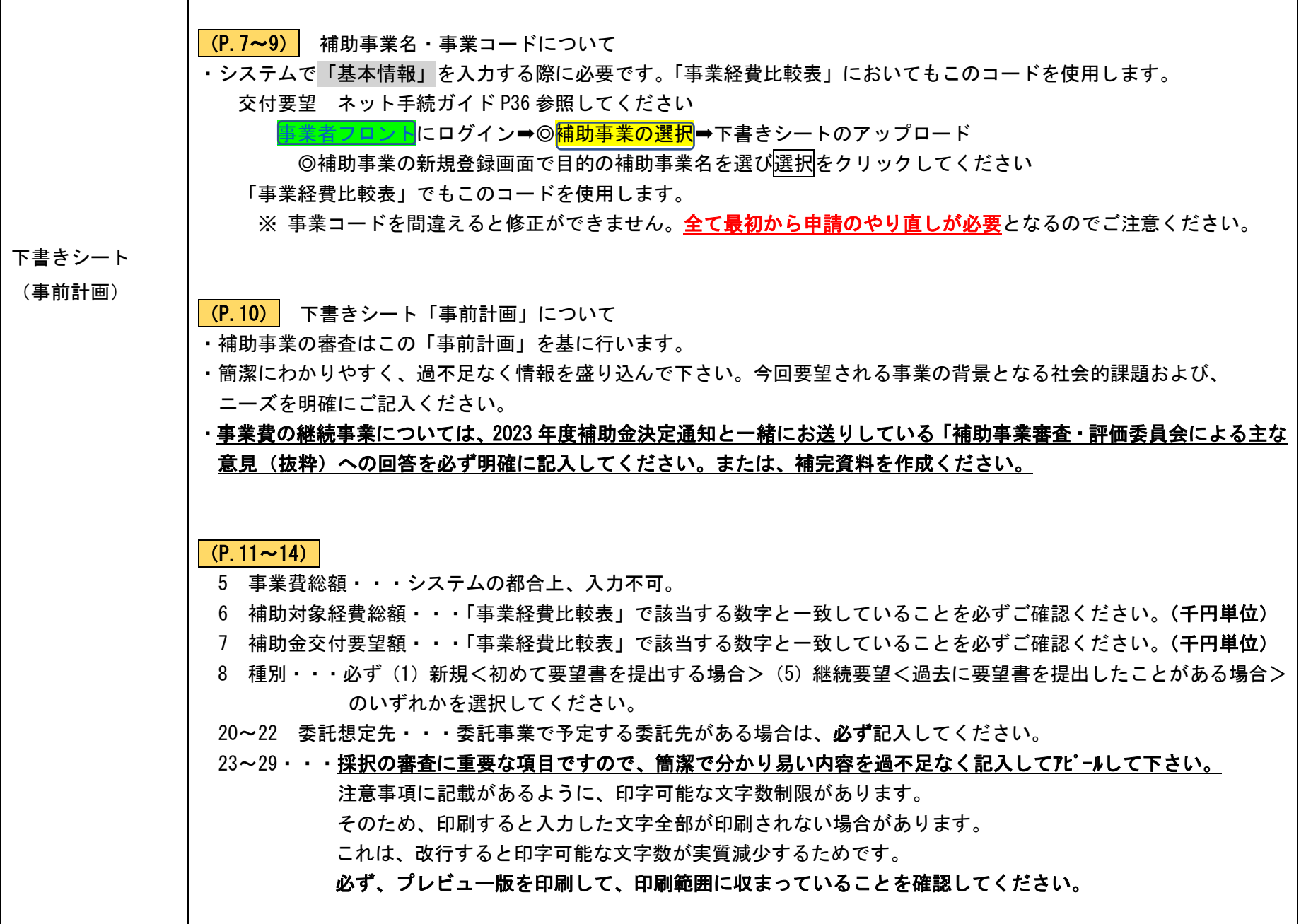

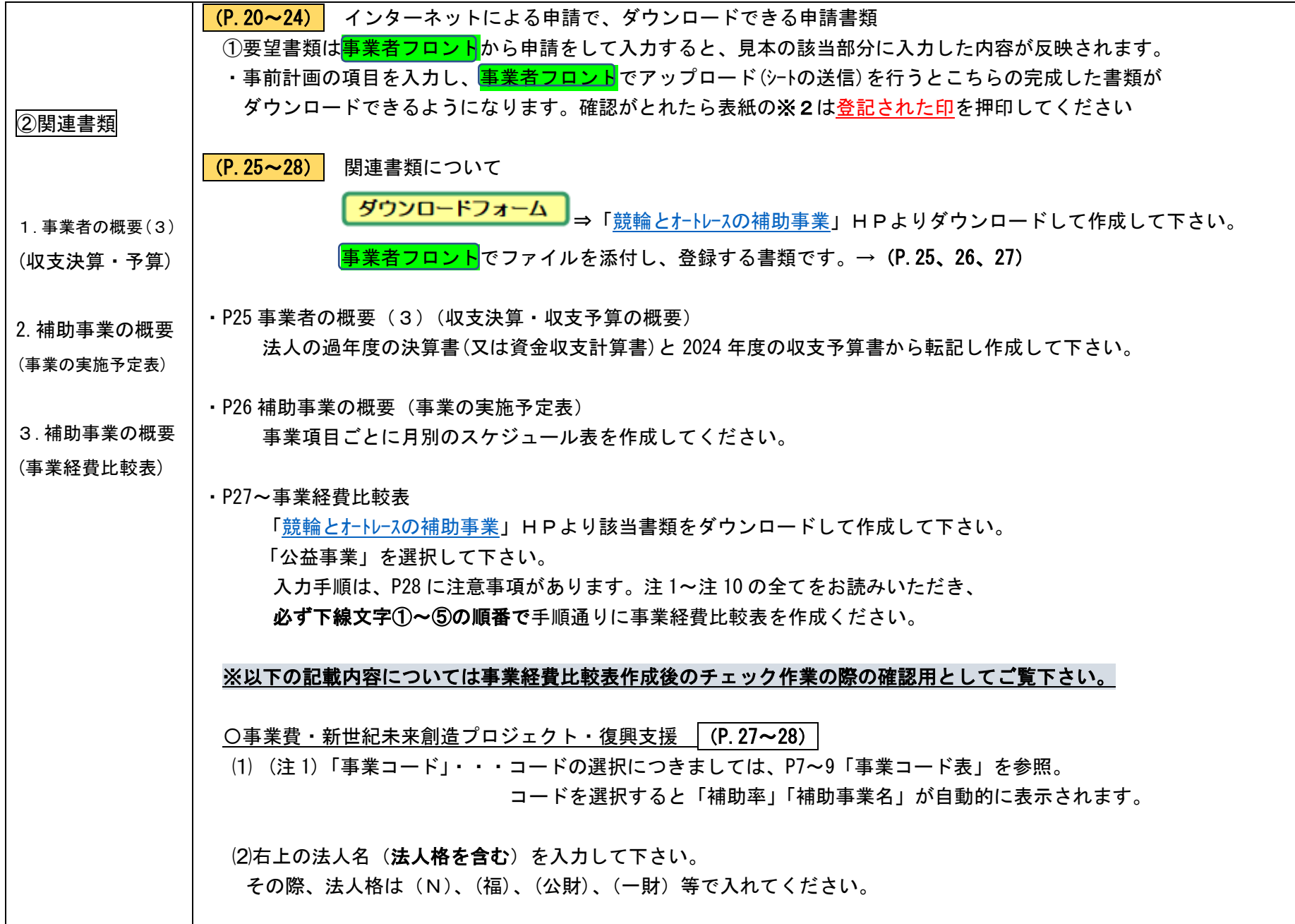

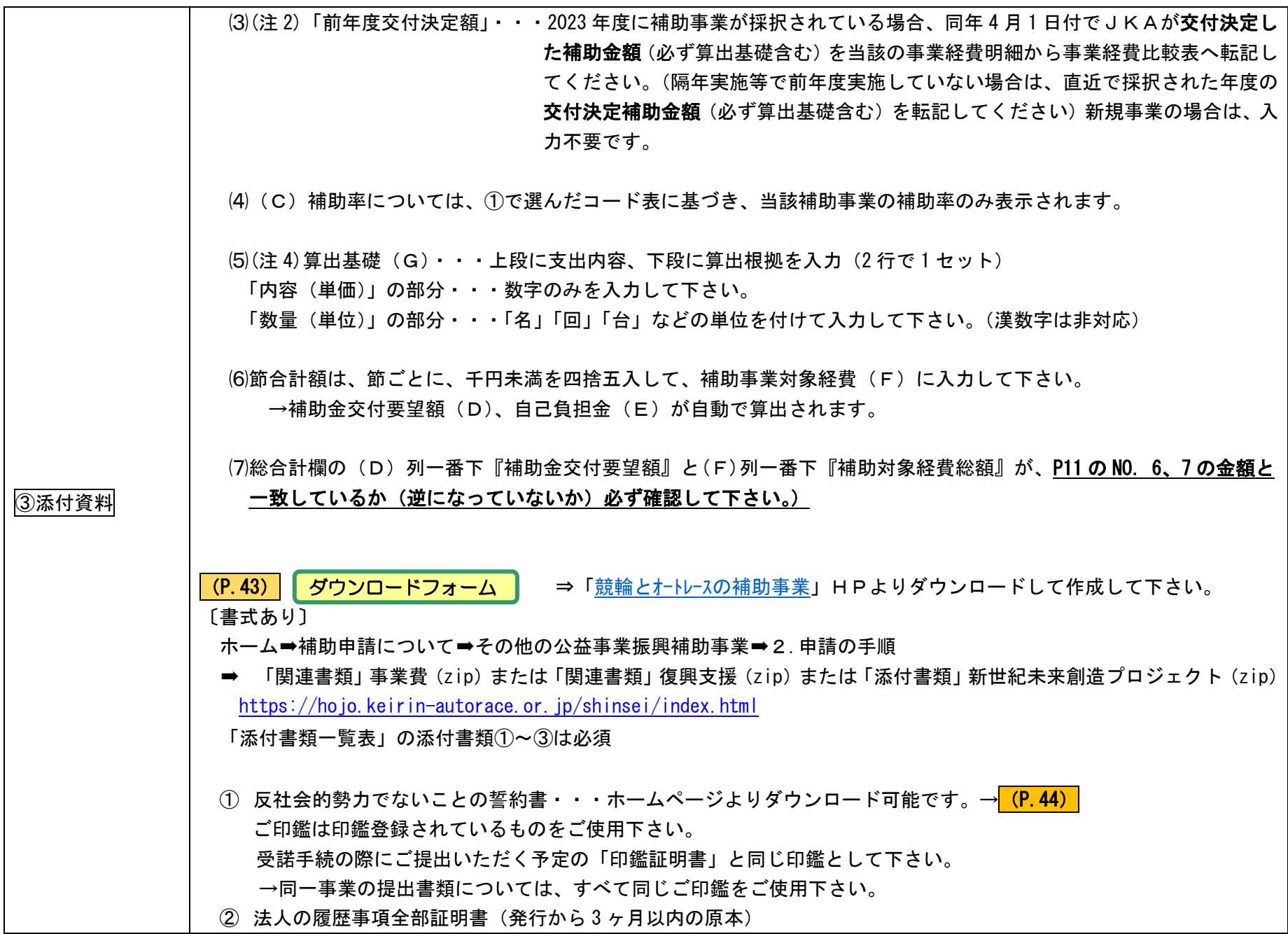

③ 定款又は寄付行為

※添付書類①②③は、複数事業を要望される場合、原本は一部で結構です。他の要望書にはコピーを添付して下さい。 なおコピー添付の際、コピーに「原本は申請番号 24P○1234-○○○に添付」とメモ書きを添えて下さい。

※「事業費・復興支援・新世紀(法人)」は、①②③が必須。

※「復興支援(研究者)」は、①と「補助金要望申請に係る了承証明書」P.40~41 が必須。(②③は不要)

※「新世紀(学校)」は、②③は必要なし。

※ 要望書郵送の〆切日は 2023 年 9 月 29(金) PM17:00 必着です。間に合うようにお送りください。

(P.43) 補完資料

「事業費」のうち、『複数事業の申請(複数項目の申請も含む)』、『継続事業(隔年での継続の場合も含む)』の場合は、本要 望書類のほか、『事業全体と各事業の関連性』、 『継続して事業を実施してきた成果と意義』、『審査・評価委員会で付され た意見への対応状況』をより分かりやすく表現するために、図表等を用いた補完資料(A4 サイズ 4 枚以内 両面不可)を その他として添付することを可能とします。(<mark>事業者フロント</mark>よりファイルを添付して登録してください。)

(P.61~62) Ⅴ補助事業の評価について

事業完了後に成果を評価しますので、自己評価のための事前計画を P.66~69 の該当する記入例を参考に下書きシートに 入力します。

入力内容は下書きシートをアップロードした後にダウンロードできる「事前計画/自己評価書(3/5②)」の「達成目標」欄 となります。

(P.70) Ⅵ実施内容及び成果の公表について

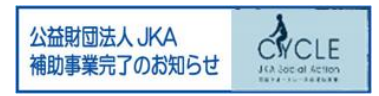

ホームページでの公表は、必ず競輪又はオートレースの補助を受けたことが分かる表示をしてください。

公表期間は 5 年間です。トップページの分かりやすい場所に表示してください。